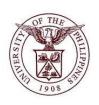

# University of the Philippines Financial Management Information System

# **User Acceptance Testing (UAT) User Guide**

# **Description:**

| User Guide ID      | UFM40018                                                                                 |  |  |  |
|--------------------|------------------------------------------------------------------------------------------|--|--|--|
| User Guide Name    | Search an Asset                                                                          |  |  |  |
| Information System | Financial Management Information System                                                  |  |  |  |
| Functional Domain  | Fixed Assets Controller                                                                  |  |  |  |
| Purpose            | To search for an existing asset to be updated or to enter additional information.        |  |  |  |
| Data Requirement   | <ul> <li>Asset Book</li> <li>Asset number</li> <li>Employee</li> <li>Category</li> </ul> |  |  |  |
| Dependencies       | An asset is already created in the system.  • Asset Book Setup                           |  |  |  |
| Scenario           | Search for an existing Asset                                                             |  |  |  |
| Author             | Kenneth Paul G. Mararac                                                                  |  |  |  |

## **Revision History:**

| Version<br>Number | Date                  | Author                   | Description of Change |
|-------------------|-----------------------|--------------------------|-----------------------|
| 1.0               | -                     | -                        | Initial issue         |
| 1.1               | September 25,<br>2017 | Mararac, Kenneth Paul G. | Changes in layout.    |

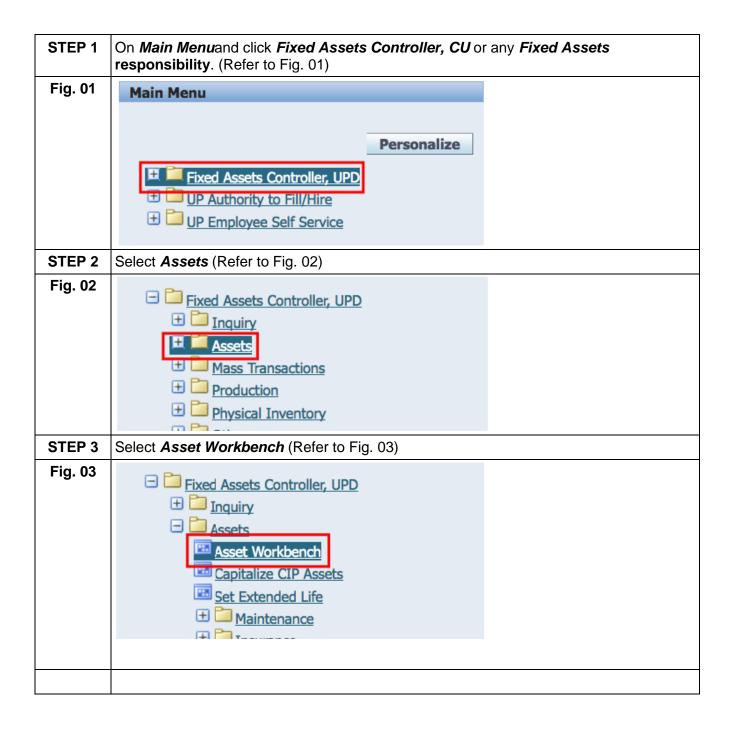

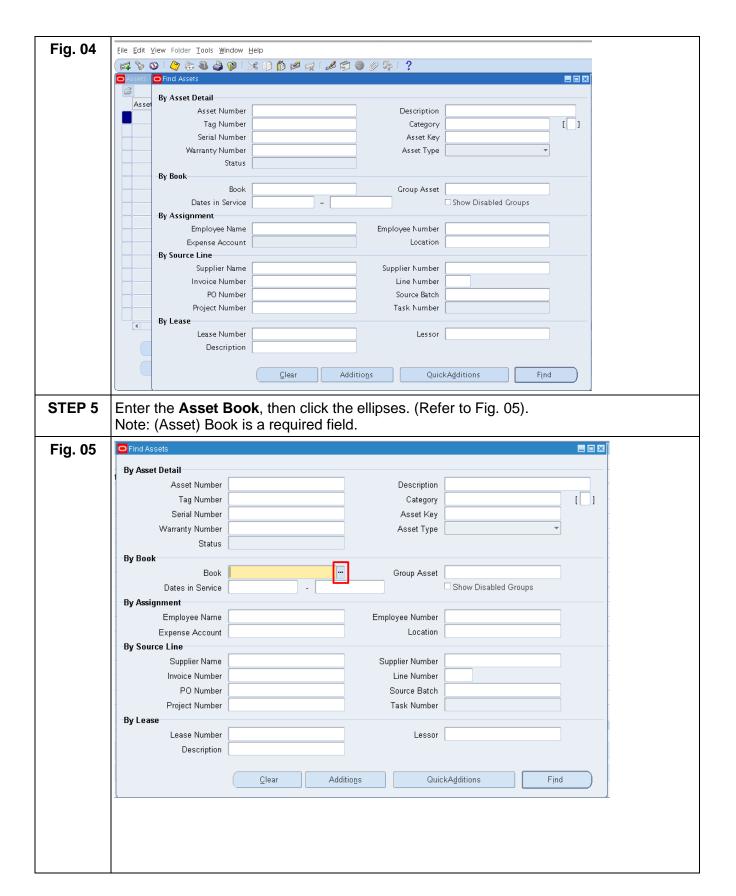

#### STEP 6 To find multiple assets assigned to an asset book, click Find. (Refer to Fig. 06.1) Fig. 06.1 By Asset Detail Description Asset Number [ ] Tag Number Category Serial Number Asset Key Warranty Number Asset Type By Book Book UPD GENERAL Group Asset Show Disabled Groups Dates in Service By Assignment Employee Name Employee Number Expense Account Location By Source Line Supplier Name Supplier Number Invoice Number Line Number PO Number Source Batch Project Number Task Number By Lease Lease Number Lessor Description Additions QuickAdditions To find specific asset, you may enter other Search parameters. (Refer to Fig. 06.2) Then click Find. **Bv Asset Detail:** Field Name Remarks **Description** Asset An asset number uniquely identifies each System generated Number asset. When you add an asset, you can number enter the asset number, or leave the field blank to use automatic asset numbering. Description Asset name Free Text Category Major and minor categories of the asset List of Values UACS Object Codes Asset Key Asset group or status of the asset. List of Values If you enter a tag number, it must be • Free Text Tag Number unique. A tag number uniquely identifies each asset. For example, use the tag number to track asset barcodes, if you use them. Free Text Serial Number Warrantv List of Values Number By Assignment: Field Name **Description** Remarks **Employee** Employee to whom the asset was List of Values Name assigned List of Values **Employee** Assign assets to the owner or person

responsible for that asset. You may enter

Number

|            |                                                                                                    | a valid, current                                                                                                    | employee number and                                                                                                    | d                                                               |                   |
|------------|----------------------------------------------------------------------------------------------------|----------------------------------------------------------------------------------------------------|----------------------------------------------------------------------------------------------------|-----------------------------------------------------------------|-------------------|
|            |                                                                                                    | name that you o                                                                                                    | reated in the Enter P                                                                                                    | erson                                                           |                   |
|            |                                                                                                    | window.                                                                                                    |                                                                                                    |                                                                 |                   |
|            | <del> </del>                                                                                                    |                                                                                                    |                                                                                                    |                                                                 |                   |
|            | Expense                                                                                                    | Exense account                                                                                                    | of the asset                                                                                                    | •                                                               | Must be selected  |
|            | Account                                                                                                    |                                                                                                    |                                                                                                    |                                                                 | from a list of    |
|            |                                                                                                    |                                                                                                    |                                                                                                    |                                                                 | maintained values |
|            |                                                                                                    |                                                                                                    |                                                                                                    |                                                                 |                   |
|            | Location                                                                                                    | Location of the                                                                                                    | asset                                                                                                    | •                                                               | Must be selected  |
|            |                                                                                                    |                                                                                                    |                                                                                                    |                                                                 | from a list of    |
|            |                                                                                                    |                                                                                                    |                                                                                                    |                                                                 | maintained values |
|            |                                                                                                    |                                                                                                    |                                                                                                    |                                                                 | maintained values |
| Fig. 06.2  | Find Assets                                                                                                    |                                                                                                    |                                                                                                    |                                                                 |                   |
| 1 1g. 00.2 |                                                                                                    |                                                                                                    |                                                                                                    |                                                                 |                   |
|            | By Asset Detail                                                                                                    | 1                                                                                                    | December                                                                                                    |                                                                 |                   |
|            | Asset Number 282                                                                                                    |                                                                                                    | Description Category MACHINERY AND EQUIPM                                                                                                    | Er- []                                                          |                   |
|            | Tag Number<br>Serial Number                                                                                                    |                                                                                                    | Asset Key                                                                                                    |                                                                 |                   |
|            | Warranty Number                                                                                                    |                                                                                                    | Asset Type                                                                                                    |                                                                 |                   |
|            | Status                                                                                                    |                                                                                                    | /osci Type                                                                                                    |                                                                 |                   |
|            | By Book                                                                                                    |                                                                                                    |                                                                                                    |                                                                 |                   |
|            | Book UPE                                                                                                    | GENERAL                                                                                                    | Group Asset                                                                                                    |                                                                 |                   |
|            | Dates in Service                                                                                                    | ] - [                                                                                                    | Show Disabled Groups                                                                                                    |                                                                 |                   |
|            | -By Assignment                                                                                                    |                                                                                                    |                                                                                                    |                                                                 |                   |
|            | Employee Name                                                                                                    | Em                                                                                                    | ployee Number                                                                                                    |                                                                 |                   |
|            | Expense Account                                                                                                    |                                                                                                    | Location                                                                                                    |                                                                 |                   |
|            | -By Source Line                                                                                                    |                                                                                                    |                                                                                                    |                                                                 |                   |
|            | Supplier Name                                                                                                    | Si                                                                                                    | upplier Number                                                                                                    |                                                                 |                   |
|            | Invoice Number                                                                                                    |                                                                                                    | Line Number                                                                                                    |                                                                 |                   |
|            | PO Number                                                                                                    |                                                                                                    | Source Batch                                                                                                    |                                                                 |                   |
|            | Project Number                                                                                                    |                                                                                                    | Task Number                                                                                                    |                                                                 |                   |
|            | By Lease                                                                                                    |                                                                                                    | 1                                                                                                    |                                                                 |                   |
|            | Lease Number  Description                                                                                                    |                                                                                                    | Lessor                                                                                                    |                                                                 |                   |
|            | Description                                                                                                    |                                                                                                    |                                                                                                    |                                                                 |                   |
|            |                                                                                                    | Clear Additions                                                                                                    | QuickAdditions                                                                                                    | Find                                                            |                   |
|            |                                                                                                    | glear Additions                                                                                                    | Quictorgatelons                                                                                                    | Tind                                                            |                   |
|            |                                                                                                    |                                                                                                    |                                                                                                    |                                                                 |                   |
|            | 16                                                                                                    | . D. I                                                                                                    |                                                                                                    | . 11.41                                                         |                   |
|            |                                                                                                    |                                                                                                    | nly searching parame                                                                                                    |                                                                 |                   |
|            |                                                                                                    |                                                                                                    | nly searching parame<br>e listed on <b>Assets</b> wir                                                                                                    |                                                                 |                   |
|            | assigned to that                                                                                                    | Asset book will be                                                                                                    |                                                                                                    |                                                                 |                   |
|            | assigned to that                                                                                                    | Asset book will be                                                                                                    | e listed on <i>Assets</i> wir                                                                                                    |                                                                 |                   |
|            | assigned to that                                                                                                    | Asset book will be                                                                                                    | e listed on <i>Assets</i> wir                                                                                                    |                                                                 |                   |
|            | assigned to that                                                                                                    | Asset book will be                                                                                                    | e listed on <i>Assets</i> wir                                                                                                    |                                                                 | er to Fig. 06.3)  |
|            | assigned to that  Elle Edit View  Assett  Asset Nu                                                                                                    | Asset book will be                                                                                                    | e listed on <i>Assets</i> wir                                                                                                    |                                                                 | er to Fig. 06.3)  |
|            | assigned to that    Eile Edit View   Assets   Asset Null   Asset Null  | Asset book will be Folder Tools Window Help                                                                                                    | e listed on <i>Assets</i> wir                                                                                                    | ndow. (Refe                                                     | er to Fig. 06.3)  |
|            | assigned to that  Eile Edit View  Assets  Asset Nut  210  211                                                                                                    | Asset book will be Folder Tools Window Help  Tools Window Help  Tools  | E listed on Assets wir                                                                                                    | ndow. (Refe                                                     | er to Fig. 06.3)  |
|            | assigned to that  EIRE EDIT VIEW  ASSERTS  ASSERT NUI  210  211  216                                                                                                    | Asset book will be folder Iools Window Help Solder Iools Window Help Solder Iools Solder Iools Solder Iools Iools  | E listed on Assets wire    Tag Number   Category     SE MACHINERY & EQUIPMENT     BEARER BIOLOGICAL ASSETS.A     MACHINERY AND EQUIPMENT                                                                                                    | ndow. (Refe                                                     | er to Fig. 06.3)  |
|            | assigned to that  Eile Edit View  Assets  Asset Nut  210  211                                                                                                    | Asset book will be Folder Tools Window Help  Tools Window Help  Tools  | E listed on Assets wir                                                                                                    | ndow. (Refe                                                     | er to Fig. 06.3)  |
|            | assigned to that  File Edit View  Assets  Asset Nut  210  211  216  224  242  265                                                                                                    | Asset book will be  Folder Tools Window Help  Tools Window Help                                                                                                    | Tag Number Category SE MACHINERY & EQUIPMENT ESCAPER BOLOGICAL ASSETS.A MACHINERY AND EQUIPMENT SE FURNITURE, FIXTURES & BO MACHINERY AND EQUIPMENT BUILDINGS AND OTHER STRUK                                                                                                    | ndow. (Refe                                                     | er to Fig. 06.3)  |
|            | assigned to that  Eile Edit View  Assets  Asset Nu  210  211  216  224  242  265  269                                                                                                    | Asset book will be  Folder Tools Window Help  Tools Window Help  Description  Test 3  Asset 1  asdfaf  Books  Test ICT Asset 2  HERITAGE ASSETS.WORK O                                                                                                    | Tag Number Category  SE MACHINERY & EQUIPMENT BEARER BOLOGICAL ASSETS. A MACHINERY AND EQUIPMENT SE FURNITURE, FIXTURES & BO MACHINERY AND EQUIPMENT F BUILDINGS AND OTHER STRUC HERITAGE ASSETS. OTHER HER                                                                                                    | ndow. (Refe                                                     | er to Fig. 06.3)  |
|            | assigned to that  Elle Edit Ylew  Asset Nul  210  211  216  224  242  265  269  270                                                                                                    | Asset book will be Folder Tools Window Help Folder Tools Window Help Fo | Tag Number Category  SEMACHINERY & EQUIPMENT  BEARER BOLOGICAL ASSETS. A  MACHINERY AND EQUIPMENT  SE FURNITURE, FIXTURES & BO  MACHINERY AND EQUIPMENT  BUILDINGS AND OTHER STRUC  HERITAGE ASSETS.OTHER HER  MACHINERY AND EQUIPMENT                                                                                                    | ndow. (Refe                                                     | er to Fig. 06.3)  |
|            | assigned to that  Elle Edit View  Assets  Asset Nu  210  211  216  224  242  265  269  270  271                                                                                                    | Asset book will be  Folder Tools Window Help  Tools Window Help  Description Test 3 Asset 1 asdfaf Books Test ICT Asset 2 HERITAGE ASSETS.WORK 0 aircon aircon Aircondition                                                                                                    | Tag Number Category  SE MACHINERY AND EQUIPMENT  SE FURNITURE, FIXTURES & BO  MACHINERY AND EQUIPMENT  BUILDINGS AND OTHER STRU  HERITAGE ASSETS.OTHER HER  MACHINERY AND EQUIPMENT  SE MACHINERY AND EQUIPMENT  SE MACHINERY AND EQUIPMENT,  SE MACHINERY AND EQUIPMENT,                                                                                                    | ndow. (Refe                                                     | er to Fig. 06.3)  |
|            | assigned to that  Elle Edit Ylew  Asset Nul  210  211  216  224  242  265  269  270                                                                                                    | Asset book will be Folder Tools Window Help Folder Tools Window Help Fo | Tag Number Category  SEMACHINERY & EQUIPMENT  BEARER BOLOGICAL ASSETS. A  MACHINERY AND EQUIPMENT  SE FURNITURE, FIXTURES & BO  MACHINERY AND EQUIPMENT  BUILDINGS AND OTHER STRUC  HERITAGE ASSETS.OTHER HER  MACHINERY AND EQUIPMENT                                                                                                    | ndow. (Refe                                                     | er to Fig. 06.3)  |
|            | assigned to that    File Edit View   Assets   Asset Null   210   211   216   224   242   265   269   270   271   272   277   278   278   278   278   278   278   278   278   278   278   278   278   278   278   278   278   278   278   278   278   278   278   278   278   278   278   278   278   278   278   278   278   278   278   278   278   278   278   278   278   278   278   278   278   278   278   278   278   278   278   278   278   278   278   278   278   278   278   278   278   278   278   278   278   278   278   278   278   278   278   278   278   278   278   278   278   278   278   278   278   278   278   278   278   278   278   278   278   278   278   278   278   278   278   278   278   278   278   278   278   278   278   278   278   278   278   278   278   278   278   278   278   278   278   278   278   278   278   278   278   278   278   278   278   278   278   278   278   278   278   278   278   278   278   278   278   278   278   278   278   278   278   278   278   278   278   278   278   278   278   278   278   278   278   278   278   278   278   278   278   278   278   278   278   278   278   278   278   278   278   278   278   278   278   278   278   278   278   278   278   278   278   278   278   278   278   278   278   278   278   278   278   278   278   278   278   278   278   278   278   278   278   278   278   278   278   278   278   278   278   278   278   278   278   278   278   278   278   278   278   278   278   278   278   278   278   278   278   278   278   278   278   278   278   278   278   278   278   278   278   278   278   278   278   278   278   278   278   278   278   278   278   278   278   278   278   278   278   278   278   278   278   278   278   278   278   278   278   278   278   278   278   278   278   278   278   278   278   278   278   278   278   278   278   278   278   278   278   278   278   278   278   278   278   278   278   278   278   278   278   278   278   278   278   278   278   278   278   278   278   278   278   278   278   278   278   278   278   278   278   2 | Asset book will be  Folder Tools Window Help  Tools Window Help  Poscription  Test 3  Asset 1  asdfaf  Books  Test ICT Asset 2  HERITAGE ASSETS.WORK Of aircon  Aircondition  Aircondition  PC DESKTOP  CILL 123123                                                                                                    | Tag Number Category  SE MACHINERY & EQUIPMENT  BEARER BIOLOGICAL ASSETS. A  MACHINERY AND EQUIPMENT  SE FURNITURE, FIXTURES & BO  MACHINERY AND EQUIPMENT  F BUILDINGS AND OTHER STRUK  HERITAGE ASSET SALE  MACHINERY AND EQUIPMENT  SE MACHINERY AND EQUIPMENT  SE MACHINERY AND EQUIPMENT  SE MACHINERY AND EQUIPMENT  SE MACHINERY AS EQUIPMENT.                                                                                                    | Serial Numbe Asset Key NONE                                     | er to Fig. 06.3)  |
|            | assigned to that    Elle   Edit   Ylew                                                                                                    | Asset book will be  Folder Tools Window Help  Tools Window Help  Tools | Tag Number Category  SE MACHINERY AND EQUIPMENT  BEARER BIOLOGICAL ASSETS.A  MACHINERY AND EQUIPMENT  SE FURNITURE, FIXTURES & BO  MACHINERY AND EQUIPMENT  FURNITURES AND OTHER STRUC  HERITAGE ASSETS.OTHER HER  MACHINERY AND EQUIPMENT  SE MACHINERY & EQUIPMENT  SE MACHINERY & EQUIPMENT  MACHINERY & EQUIPMENT  SE MACHINERY & EQUIPMENT  SE FURNITURE, FIXTURES & BO  MACHINERY AND EQUIPMENT  MACHINERY AND EQUIPMENT                                                                                                    | Serial Numbe Asset Key NONE                                     | er to Fig. 06.3)  |
|            | assigned to that    Elle   Edit   Ylew                                                                                                    | Asset book will be  Folder Tools Window Help  Tools Window Help  Description Test 3 Asset 1 asdfaf Books Test ICT Asset 2 HERITAGE ASSETS.WORK 0 aircon aircon Aircondition Aircondition PC DESKTOP CIK123123 PC DESKTOP Acer Laptop                                                                                                    | Tag Number Category  SE MACHINERY AND EQUIPMENT.  SE MACHINERY AND EQUIPMENT  BEARER BIOLOGICAL ASSETS.A  MACHINERY AND EQUIPMENT  SE FURNITURE, FIXTURES & BO  MACHINERY AND EQUIPMENT  SE MACHINERY AND EQUIPMENT  SE MACHINERY AND EQUIPMENT.  SE MACHINERY AND EQUIPMENT.  SE MACHINERY AND EQUIPMENT.  SE MACHINERY AND EQUIPMENT.  SE FURNITURE, FIXTURES & BO  MACHINERY AND EQUIPMENT.  SE FURNITURE, FIXTURES & BO  MACHINERY AND EQUIPMENT.  SE MACHINERY AND EQUIPMENT.                                                                                                    | Serial Numbe Asset Key NONE                                     | er to Fig. 06.3)  |
|            | assigned to that    Elle   Edit   Ylew                                                                                                    | Asset book will be  Folder Tools Window Help  Tools Window Help  Tools | Tag Number Category  SE MACHINERY AND EQUIPMENT.  SE MACHINERY AND EQUIPMENT  BEARER BIOLOGICAL ASSETS.A  MACHINERY AND EQUIPMENT  SE FURNITURE, FIXTURES & BO  MACHINERY AND EQUIPMENT  SE MACHINERY AND EQUIPMENT  SE MACHINERY AND EQUIPMENT.  SE MACHINERY AND EQUIPMENT.  SE MACHINERY AND EQUIPMENT.  SE MACHINERY AND EQUIPMENT.  SE FURNITURE, FIXTURES & BO  MACHINERY AND EQUIPMENT.  SE FURNITURE, FIXTURES & BO  MACHINERY AND EQUIPMENT.  SE MACHINERY AND EQUIPMENT.                                                                                                    | Serial Numbe Asset Key NONE                                     | er to Fig. 06.3)  |
|            | assigned to that    Elle   Edit   Ylew                                                                                                    | Asset book will be  Folder Tools Window Help  Tools Window Help  Description Test 3 Asset 1 asdfaf Books Test ICT Asset 2 HERITAGE ASSETS.WORK 0 aircon aircon Aircondition Aircondition PC DESKTOP CIK123123 PC DESKTOP Acer Laptop                                                                                                    | Tag Number Category  SE MACHINERY & EQUIPMENT  BEARER BIOLOGICAL ASSETS. A  MACHINERY AND EQUIPMENT  SE FURNITURE, FIXTURES & BO  MACHINERY AND EQUIPMENT  SE MACHINERY AND EQUIPMENT  SE MACHINERY AND EQUIPMENT  SE MACHINERY & EQUIPMENT  SE MACHINERY AND EQUIPMENT  SE FURNITURE, FIXTURES & BO  MACHINERY AND EQUIPMENT  SE FURNITURE, FIXTURES & BO  MACHINERY & ADD EQUIPMENT  SE MACHINERY & ADD EQUIPMENT  C MACHINERY & ADD EQUIPMENT  C MACHINERY & ADD EQUIPMENT  C MACHINERY AND EQUIPMENT  C                                                                                                    | Serial Numbe Asset Key NONE                                     | er to Fig. 06.3)  |
|            | assigned to that    File Edit Ylew                                                                                                    | Asset book will be  Folder Tools Window Help  Tools Window Help  Description Test 3 Asset 1 Assfaf Books Test ICT Asset 2 HERITAGE ASSETS.WORK 0 aircon aircon Aircondition Aircondition PC DESKTOP CIK123123 PC DESKTOP Acer Laptop MACHINE - Offset Camera                                                                                                    | Tag Number Category  SE MACHINERY AND EQUIPMENT  SE MACHINERY AND EQUIPMENT  BEARER BIOLOGICAL ASSETS.A  MACHINERY AND EQUIPMENT  SE FURNITURE, FIXTURES & BO  MACHINERY AND EQUIPMENT  SE MACHINERY AND EQUIPMENT  SE MACHINERY AND EQUIPMENT  SE MACHINERY AND EQUIPMENT  SE FURNITURE, FIXTURES & BO  MACHINERY AND EQUIPMENT  SE FURNITURE, FIXTURES & BO  MACHINERY AND EQUIPMENT  SE MACHINERY AND EQUIPMENT  SE MACHINERY AND EQUIPMENT  C MACHINERY AND EQUIPMENT  C MACHINERY AND EQUIPMENT  C MACHINERY AND EQUIPMENT                                                                                                    | Serial Numbe Asset Key  NONE  NONE.Fully                        | er to Fig. 06.3)  |
|            | assigned to that    File Edit Ylew                                                                                                    | Asset book will be  Folder Tools Window Help  Tools Window Help  Description Test 3 Asset 1 asdfaf Books Test ICT Asset 2 HERITAGE ASSETS.WORK 0 aircon aircon Aircondition Aircondition PC DESKTOP CIR.123123 PC DESKTOP Acer Laptop MACHINE - Offset Camera                                                                                                    | Tag Number Category  SE MACHINERY AND EQUIPMENT.  SE MACHINERY AND EQUIPMENT.  SE FURNITURE, FIXTURES & BO MACHINERY AND EQUIPMENT  SE MACHINERY AND EQUIPMENT.  SE MACHINERY AND EQUIPMENT.  SE MACHINERY AND EQUIPMENT.  SE MACHINERY AND EQUIPMENT.  SE MACHINERY AND EQUIPMENT.  SE MACHINERY AND EQUIPMENT.  SE MACHINERY AND EQUIPMENT.  MACHINERY AND EQUIPMENT.  SE FURNITURE, FIXTURES & BO MACHINERY AND EQUIPMENT.  C MACHINERY AND EQUIPMENT.  C MACHINERY AND EQUIPMENT.                                                                                                    | Serial Numbe Asset Key  NONE  INONE.Fully  Books                | er to Fig. 06.3)  |
|            | assigned to that    File Edit Ylew                                                                                                    | Asset book will be  Folder Tools Window Help  Tools Window Help  Description Test 3 Asset 1 asdfaf Books Test ICT Asset 2 HERITAGE ASSETS.WORK 0 aircon aircon Aircondition Aircondition PC DESKTOP CIR.123123 PC DESKTOP Acer Laptop MACHINE - Offset Camera                                                                                                    | Tag Number Category  SE MACHINERY AND EQUIPMENT  SE MACHINERY AND EQUIPMENT  BEARER BIOLOGICAL ASSETS.A  MACHINERY AND EQUIPMENT  SE FURNITURE, FIXTURES & BO  MACHINERY AND EQUIPMENT  SE MACHINERY AND EQUIPMENT  SE MACHINERY AND EQUIPMENT  SE MACHINERY AND EQUIPMENT  SE FURNITURE, FIXTURES & BO  MACHINERY AND EQUIPMENT  SE FURNITURE, FIXTURES & BO  MACHINERY AND EQUIPMENT  SE MACHINERY AND EQUIPMENT  SE MACHINERY AND EQUIPMENT  C MACHINERY AND EQUIPMENT  C MACHINERY AND EQUIPMENT  C MACHINERY AND EQUIPMENT                                                                                                    | Serial Numbe Asset Key  NONE  NONE.Fully                        | er to Fig. 06.3)  |
|            | assigned to that    File Edit Ylew                                                                                                    | Asset book will be  Folder Tools Window Help  Tools Window Help  Description Test 3 Asset 1 asdfaf Books Test ICT Asset 2 HERITAGE ASSETS.WORK 0 aircon aircon Aircondition Aircondition PC DESKTOP CIR.123123 PC DESKTOP Acer Laptop MACHINE - Offset Camera                                                                                                    | Tag Number Category  SE MACHINERY AND EQUIPMENT.  SE MACHINERY AND EQUIPMENT.  SE FURNITURE, FIXTURES & BO MACHINERY AND EQUIPMENT  SE MACHINERY AND EQUIPMENT.  SE MACHINERY AND EQUIPMENT.  SE MACHINERY AND EQUIPMENT.  SE MACHINERY AND EQUIPMENT.  SE MACHINERY AND EQUIPMENT.  SE MACHINERY AND EQUIPMENT.  SE MACHINERY AND EQUIPMENT.  MACHINERY AND EQUIPMENT.  SE FURNITURE, FIXTURES & BO MACHINERY AND EQUIPMENT.  C MACHINERY AND EQUIPMENT.  C MACHINERY AND EQUIPMENT.                                                                                                    | Serial Numbe Asset Key  NONE  INONE.Fully  Books                | er to Fig. 06.3)  |
|            | assigned to that    Elle   Edit   Ylew                                                                                                    | Asset book will be  Folder Tools Window Help  Folder Tools Window Help | Tag Number Category  SE MACHINERY AND EQUIPMENT  SE HURNITURE, FIXTURES & BO  MACHINERY AND EQUIPMENT  SE MACHINERY AND EQUIPMENT  BUILDINGS AND OTHER STRUC  HERITAGE ASSETS.OTHER HER  MACHINERY AND EQUIPMENT  SE MACHINERY & EQUIPMENT  SE MACHINERY & EQUIPMENT  MACHINERY AND EQUIPMENT  SE MACHINERY & EQUIPMENT  SE MACHINERY & EQUIPMENT  MACHINERY AND EQUIPMENT  SE FURNITURE, FIXTURES & BO  MACHINERY AND EQUIPMENT  SE MACHINERY AND EQUIPMENT  COMMACHINERY AND EQUIPMENT  SE MACHINERY AND EQUIPMENT  SE MACHINERY AND EQUIPMENT  SE MACHINERY AND EQUIPMENT  SE MACHINERY AND EQUIPMENT  SE MACHINERY AND EQUIPMENT  SE MACHINERY AND EQUIPMENT  SE MACHINERY AND EQUIPMENT  Financial Inquiry | Serial Numbe Asset Key NONE  I.  I.  NONE.Fully I.  Sooks  Qpen | er to Fig. 06.3)  |
|            | assigned to that    Elle   Edit   Ylew                                                                                                    | Asset book will be folder Iools Window Help  Tolder Iools Window Help  Tolder Iools Window Help  | Tag Number Category  SE MACHINERY AND EQUIPMENT.  SE MACHINERY AND EQUIPMENT.  SE FURNITURE, FIXTURES & BO MACHINERY AND EQUIPMENT  SE MACHINERY AND EQUIPMENT.  SE MACHINERY AND EQUIPMENT.  SE MACHINERY AND EQUIPMENT.  SE MACHINERY AND EQUIPMENT.  SE MACHINERY AND EQUIPMENT.  SE MACHINERY AND EQUIPMENT.  SE MACHINERY AND EQUIPMENT.  MACHINERY AND EQUIPMENT.  SE FURNITURE, FIXTURES & BO MACHINERY AND EQUIPMENT.  C MACHINERY AND EQUIPMENT.  C MACHINERY AND EQUIPMENT.                                                                                                    | Serial Numbe Asset Key NONE  I.  I.  NONE.Fully I.  Sooks  Qpen | er to Fig. 06.3)  |

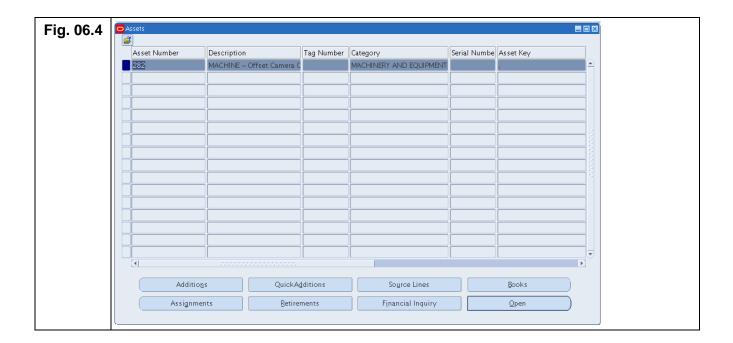

### **Result Information:**

### **Expected Results**

Searched asset/s based on the parameters provided.

DISCLAIMER: The screenshots in this document are for illustration purposes only and may not be the same as the final user interface.